# **Check Point IPS/AV/ABOT Immersion R81.20 Update**

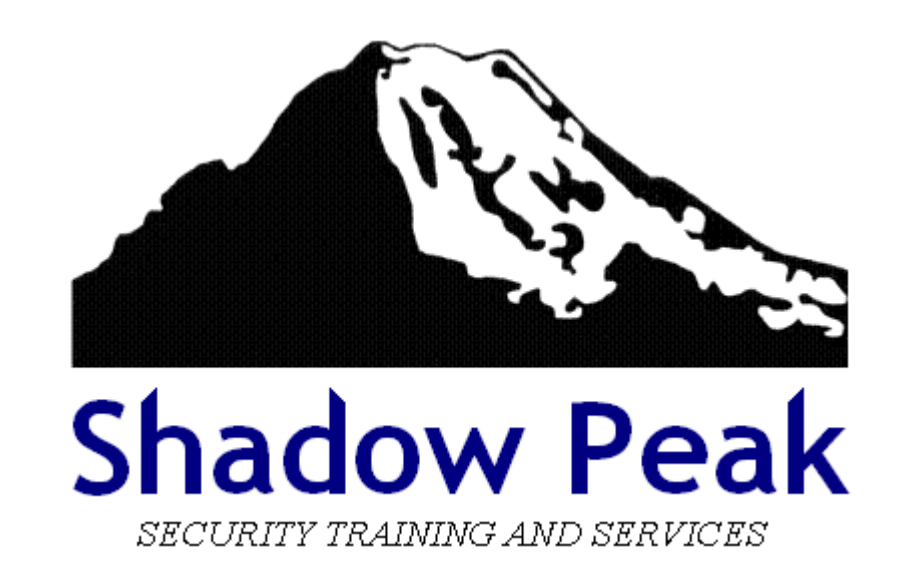

 Copyright 2023 Shadow Peak Inc. All rights reserved. Page 1 of 421

## **Table of Contents**

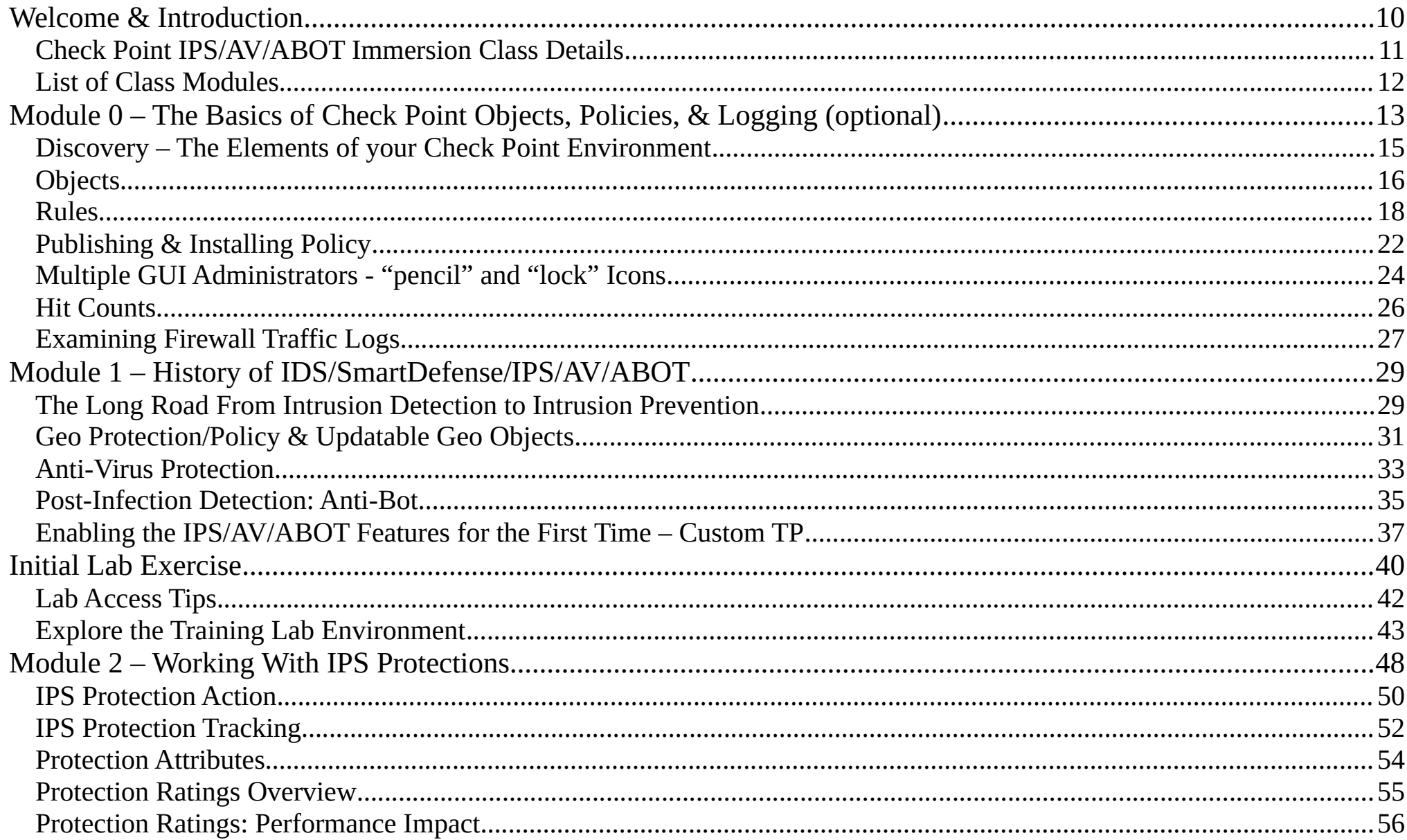

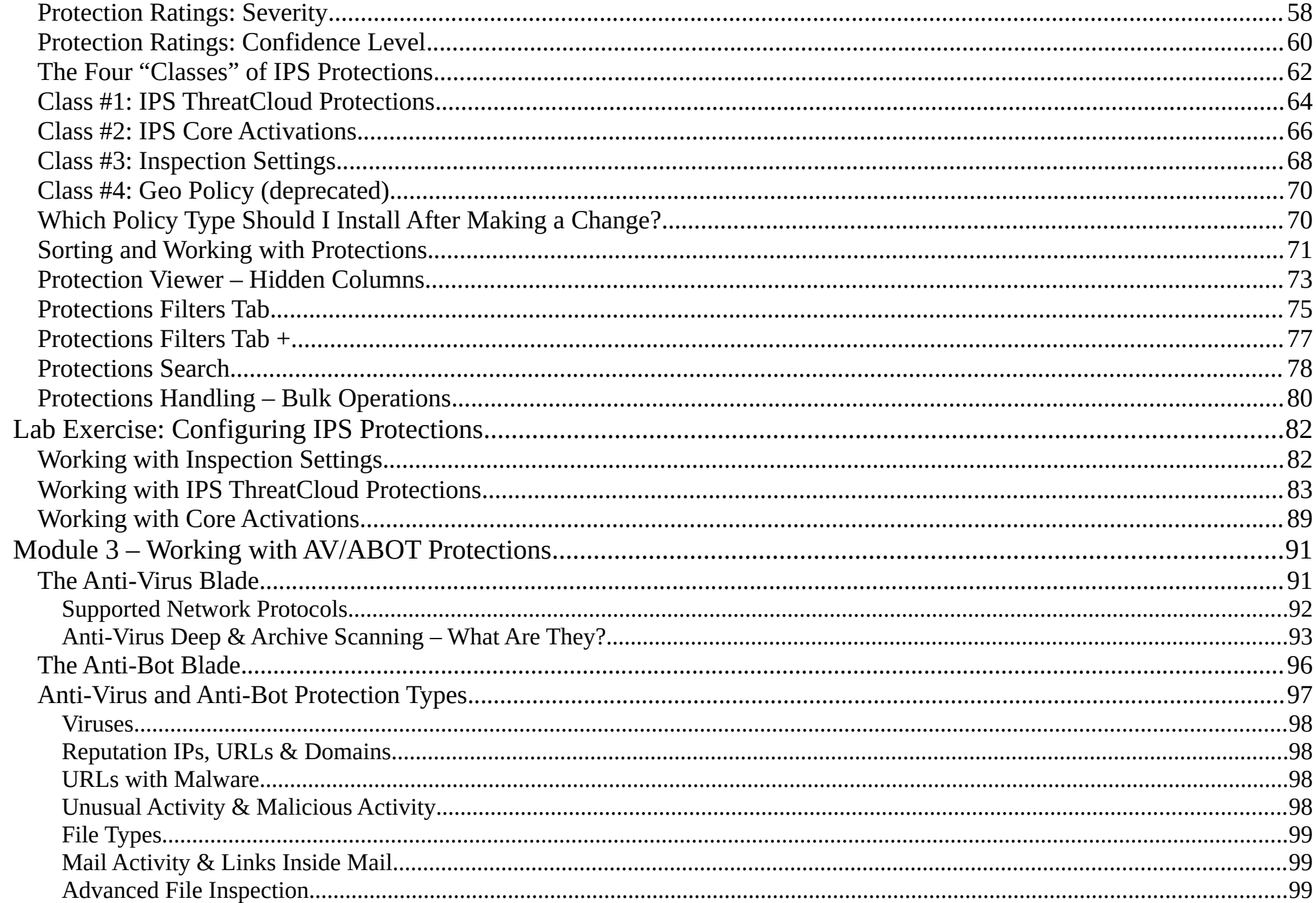

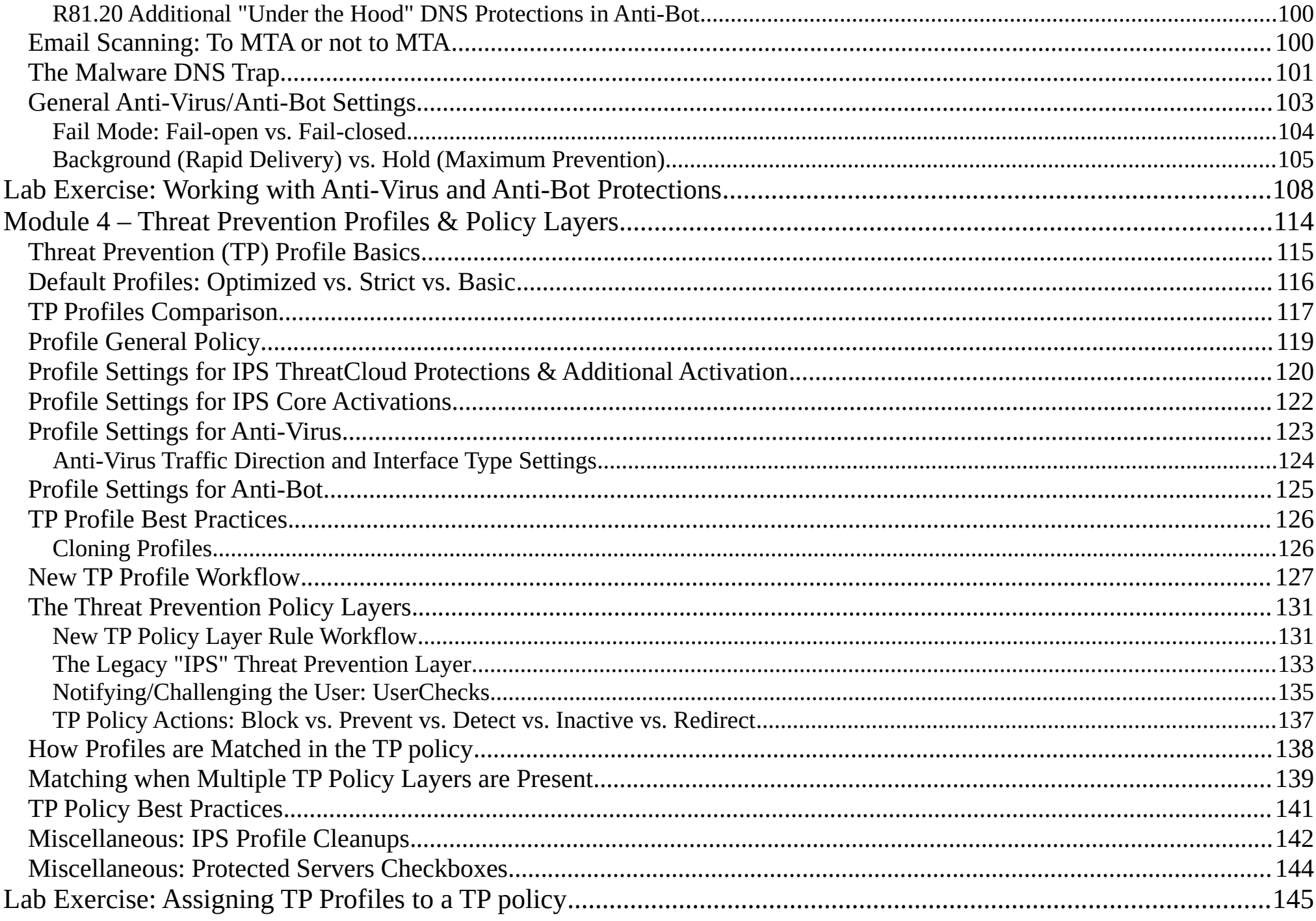

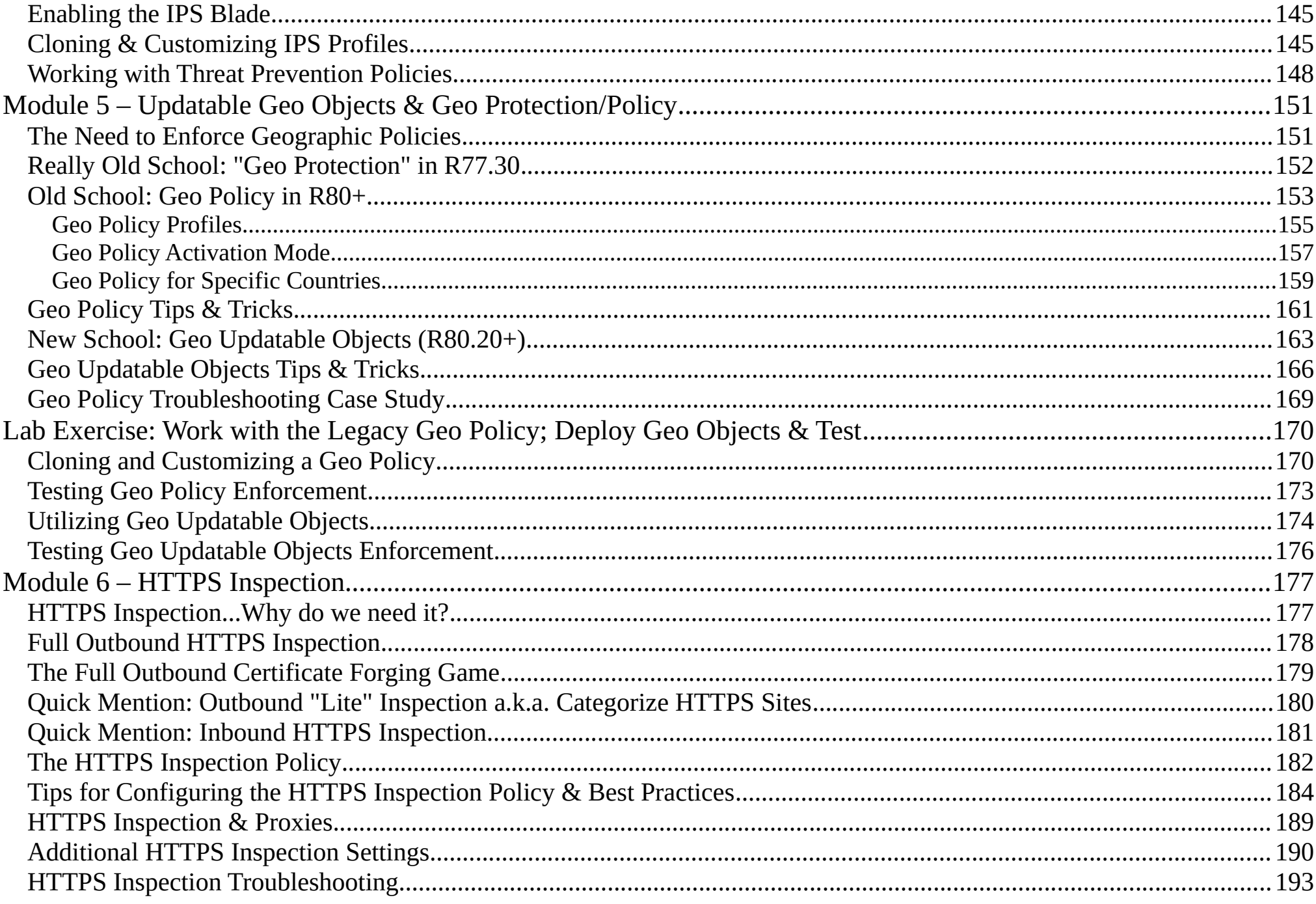

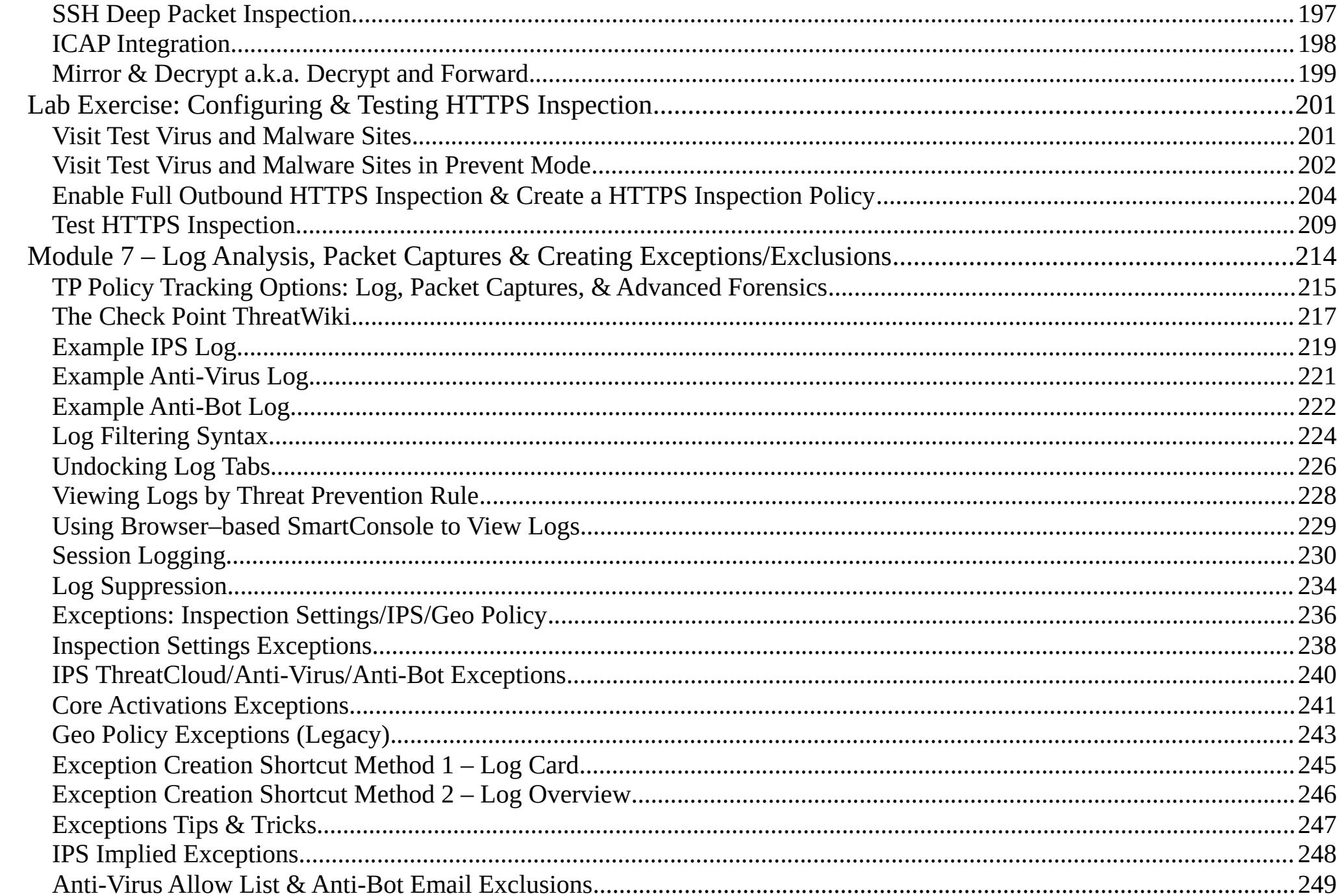

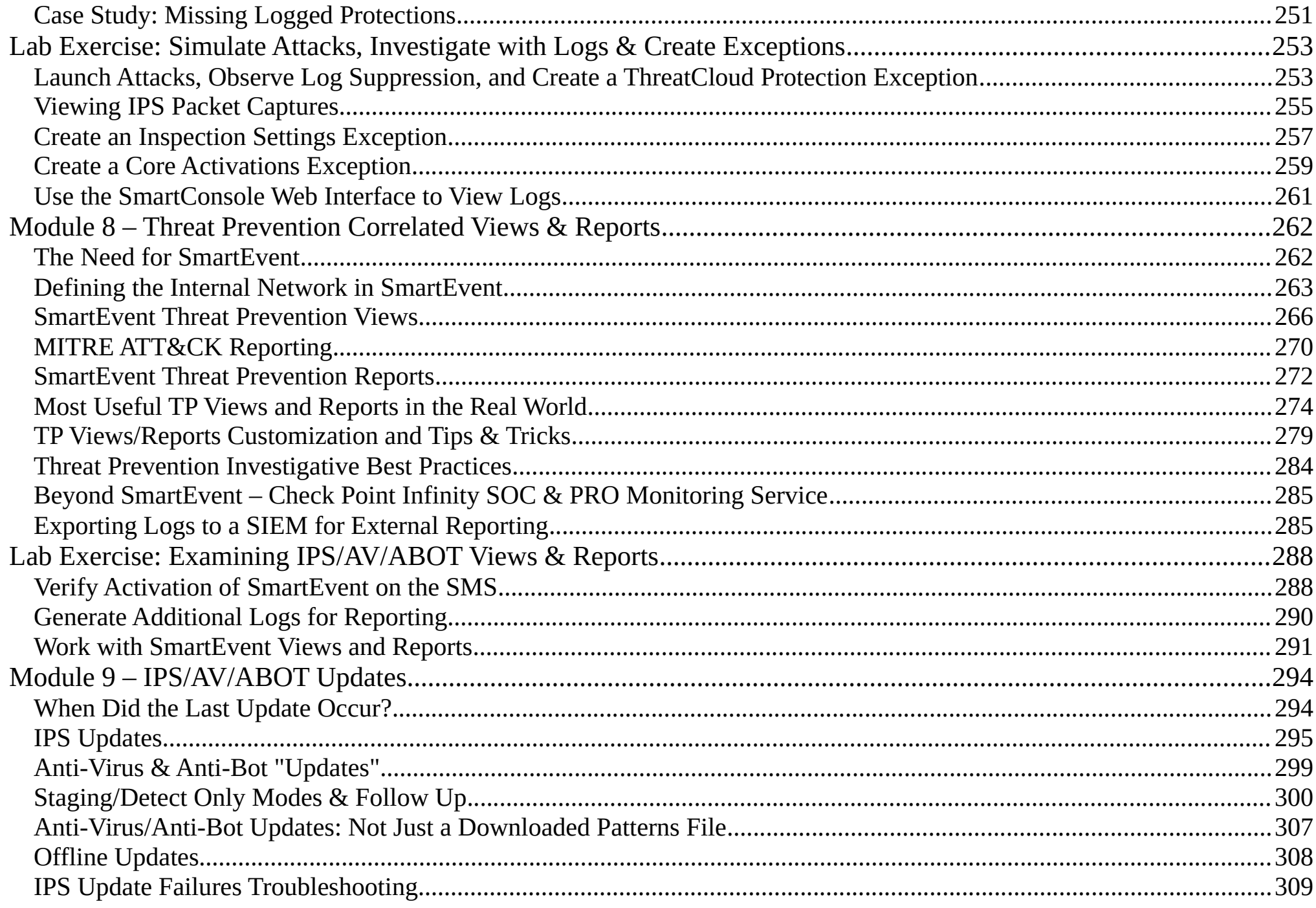

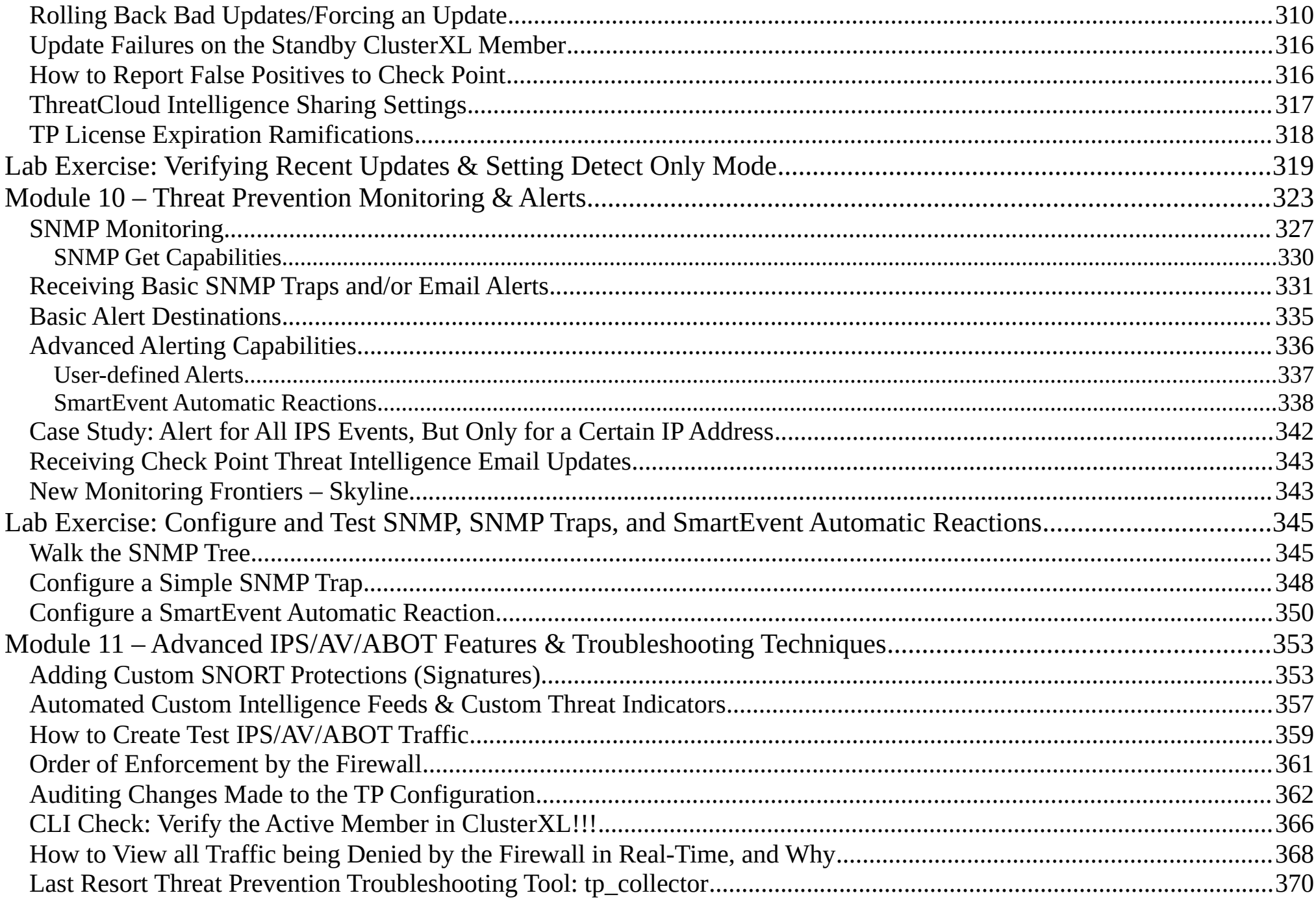

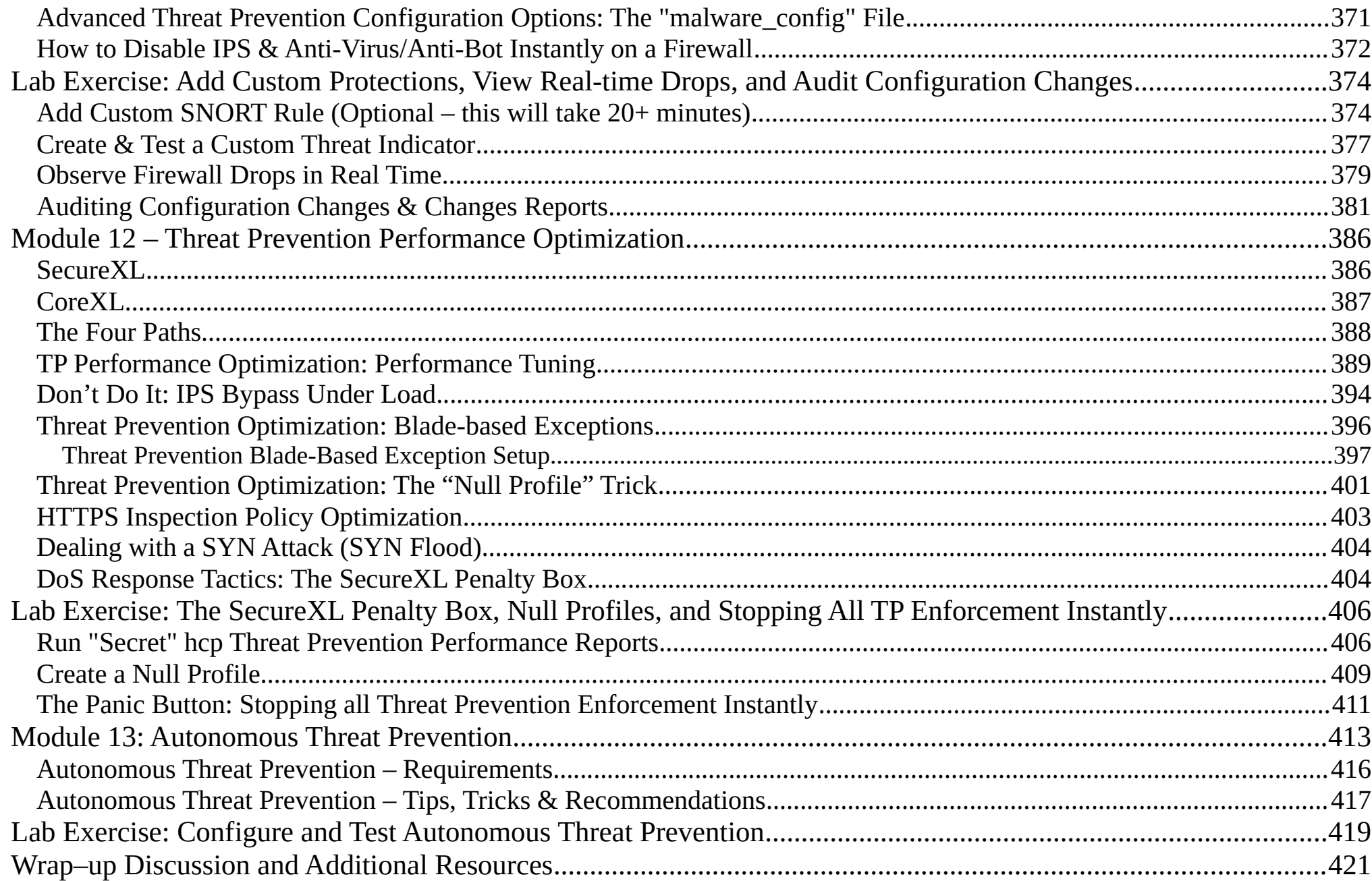

### <span id="page-9-0"></span>**Welcome & Introduction**

- Your Instructor: **Timothy Hall, CISSP**
	- Worked with Check Point products since 1997, Check Point instructor since 2004
	- Founder of Shadow Peak Inc, a Check Point Authorized Training Center (ATC) ([http://www.shadowpeak.com](http://www.shadowpeak.com/))
	- ◦ [Link to all CheckMates Posts](https://community.checkpoint.com/people/d401179d-0d5b-369d-a0f2-387c3ef54533) and [Link to all CPUG Posts](https://www.cpug.org/forums/search.php?do=finduser&userid=18460&contenttype=vBForum_Post&showposts=1ntenttype=vBForum_Post&showposts=1)
	- Creator and exclusive instructor for the [R81.20 Gateway Performance Optimization class](http://www.maxpowerfirewalls.com/)
	- Also creator of the self-guided video training series "Gaia 3.10 Immersion" and "Max Capture: Know Your Packets"
	- Author of Book "Max Power 2020: Check Point Firewall Performance Optimization"

#### <span id="page-10-0"></span>**Check Point IPS/AV/ABOT Immersion Class Details**

- Prerequisites: Basic systems and networking knowledge.
- We will be working with the R81.20, Jumbo HFA 8 Check Point code.
- The main focus of this course is the R81.20 code running on Check Point appliances (models 2200-28XXX), open hardware, and some types of virtualized environments.
- The material presented in this course will also apply to CloudGuard gateways subject to the specific limitations detailed in sk170418: Check Point **[R81.10 Known Limitations](https://supportcenter.checkpoint.com/supportcenter/portal?eventSubmit_doGoviewsolutiondetails=&solutionid=sk170418&partition=Basic&product=All)** and to a lesser degree Section 7 of this SK: [sk141173: Check Point](https://supportcenter.checkpoint.com/supportcenter/portal?eventSubmit_doGoviewsolutiondetails=&solutionid=sk141173)  [R80.20 with Gaia 3.10 for CloudGuard and Open Server Security Gateways](https://supportcenter.checkpoint.com/supportcenter/portal?eventSubmit_doGoviewsolutiondetails=&solutionid=sk141173).
- Hyperlinks shown in this document are "hot" and can be clicked to show the specified resource in your web browser.
- *Please note that this material can be taught by Mr. Hall as a live, 3-day class complete with real lab exercises for a minimum of 5 attendees. Contact [sales@shadowpeak.com](mailto:sales@shadowpeak.com) for more information.*

#### <span id="page-11-0"></span>**List of Class Modules**

- Module 0 Crash Course: The Basics of Check Point Objects, Policies & Logging (optional)
- Module 1 History of IDS/SmartDefense/IPS/AV/ABOT
- Module 2 Working with IPS Protections
- Module 3 Working with AV/ABOT Protections
- Module 4 Threat Prevention Profiles & Policy Layers
- Module 5 Updatable Geo Objects & Geo Protection/Policy
- Module 6 HTTPS Inspection
- Module 7 Log Analysis, Packet Captures & Creating Exceptions/Exclusions
- Module 8 Threat Prevention Correlated Views & Reports
- Module 9 IPS/AV/ABOT Updates
- Module 10 Threat Prevention Monitoring & Alerts
- Module 11 Advanced IPS/AV/ABOT Features & Troubleshooting Techniques
- Module 12 Threat Prevention Performance Optimization
- Module 13 Autonomous Threat Prevention